# **Metrics**

Metrics are the of a rule and can be seen as a framework, or a built-in check that defines what you can configure inside of a rule.

# Working day

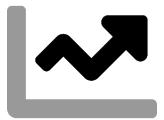

The working day metric lets you define the minimum or maximum length of a regular working day.

It accumulates the total of all time logged on any given day.

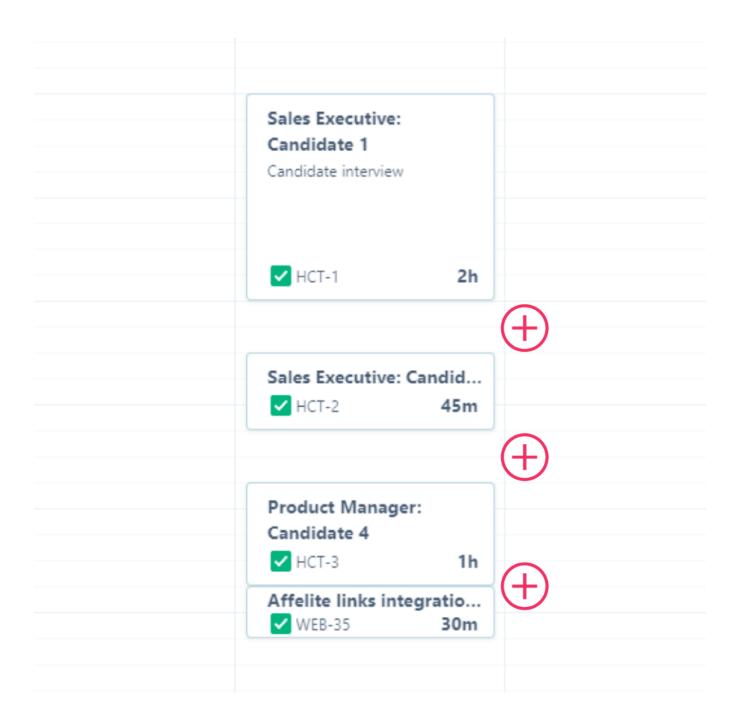

One of the Preset rules uses the working day metric to check whether users logged more than 10 hours on any given working day.

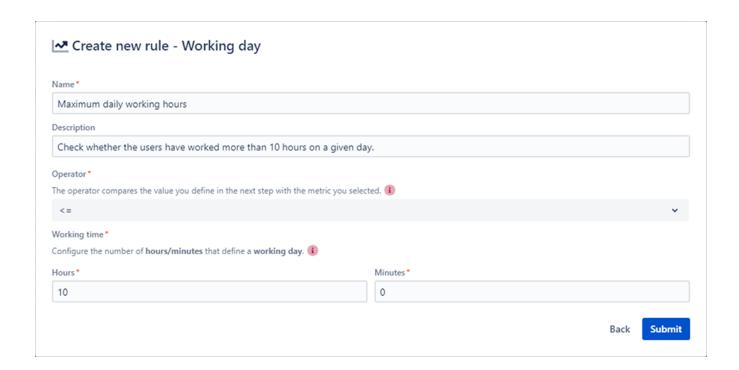

#### Translation

The total of work logged on any given day must be lower than or equal to (<=) 10 hours and 0 minutes for the check to pass 🗸

#### Working week

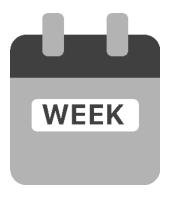

Using the working week metric lets you check whether your users logged the correct amount of time in a week.

You can either set a maximum or minimum for the week.

▼ You can e.g. create two separate rules using this metric to define a specific range of work to be logged in a week (at least x hours but at most y hours per week)

## Example configuration

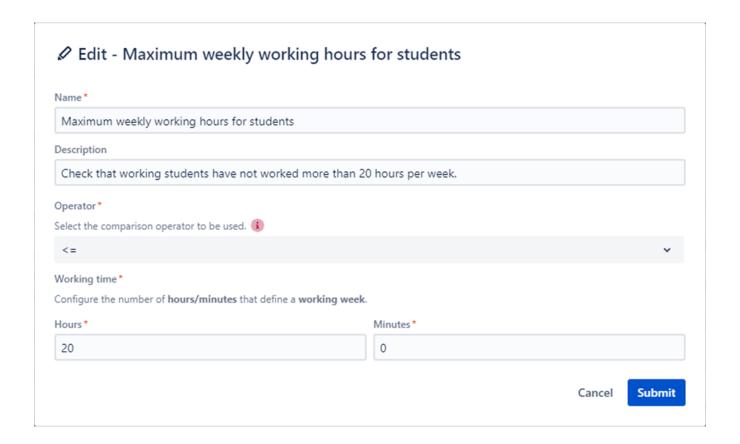

## Working hours

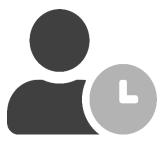

The working hours metric lets you define a **specific timeframe** in which the users only are **allowed to log time**.

This way you can restrict e.g. logging time at night.

# Example configuration

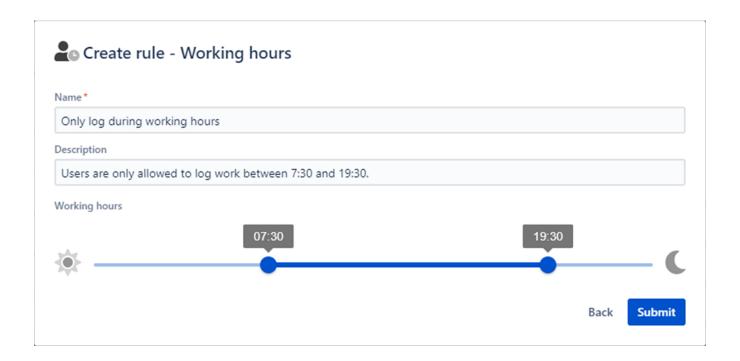

#### Rest breaks

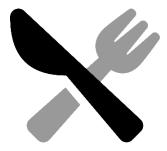

The rest breaks metric lets you define the total duration of the rest break(s) needed on a given working day.

It accumulates the  ${\bf total} \ {\bf duration} \ {\bf between}$  work logs on any given day.

According to some regulations a break must have a minimum duration to be counted as such. The duration can be configured in the global Settings.

The metric also checks whether consecutive work log entries and periods, that cannot be counted as a break, exceed the reference period in total.

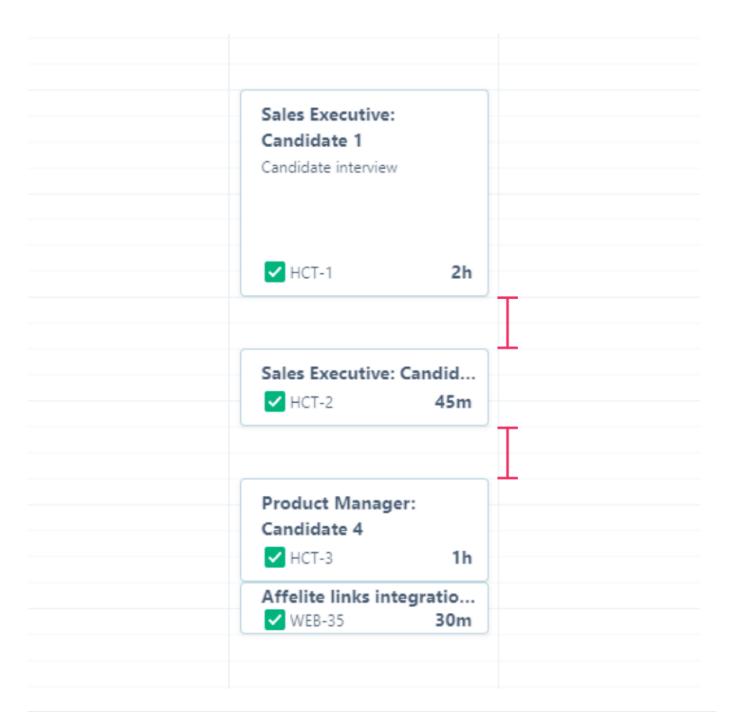

One of the Preset rules uses the rest break metric to ensure that users have a minimum of 30 minutes of rest breaks when their working day exceeds 6 hours.

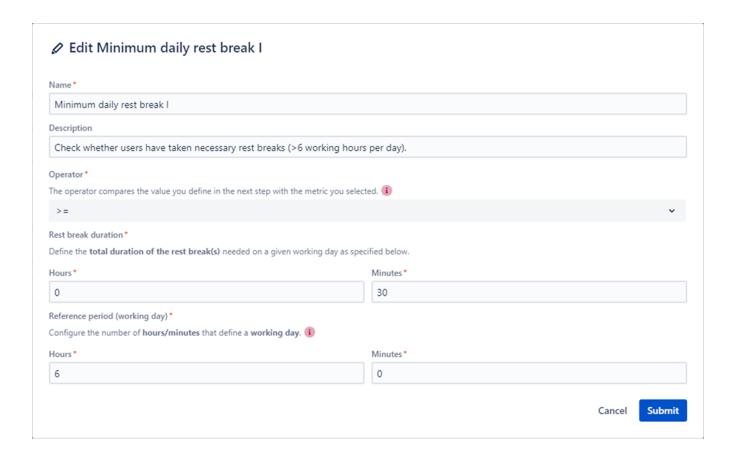

#### Translation

The total time **between** work logs **must be greater than or equal to (>=)** 0 hours and 30 minutes if a user has **logged more than 6 hours** on any given working day for the check to pass .

#### Daily rest period

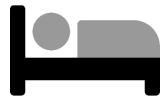

The daily rest period metric lets you define the minimum length of a daily rest period.

It measures the interval between the **End time** of the **last** worklog of any given day and the **Start time** of the **first** workload of the next working day.

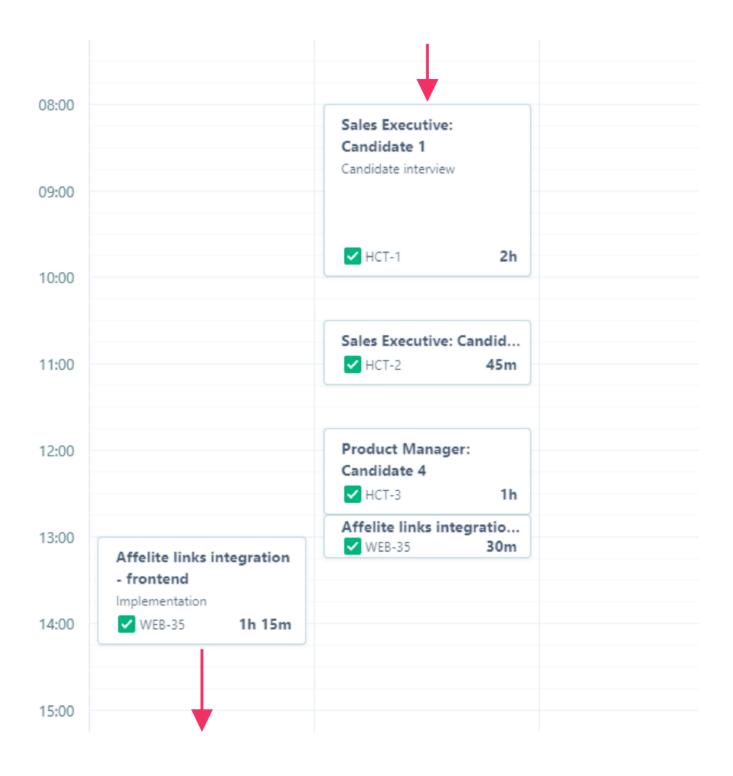

One of the Preset rules uses the daily rest period to ensure that users have rested for a minimum of 11 consecutive hours between two working days.

| Name *                                                |                                                               |  |
|-------------------------------------------------------|---------------------------------------------------------------|--|
| Minimum daily rest period                             |                                                               |  |
| Description                                           |                                                               |  |
| Check whether users have rested for                   | minimum of 11 consecutive hours.                              |  |
| Duration * Define the consecutive duration of the dai | rest period per 24-hour period needed on a given working day. |  |
| Hours*                                                | Minutes*                                                      |  |
| 11                                                    | 0                                                             |  |

## Average of work logged

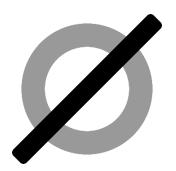

The average of work logged metric lets you define the minimum or maximum average working time of a user.

It calculates the **average** daily working time (**total of time logged on any day**) over a given Tempo period. The Tempo period will be selected once you execute this rule in Reports.

In case of a failed check, all involved worklogs will be reported as failed, even if the daily working time might be valid for that particular day.

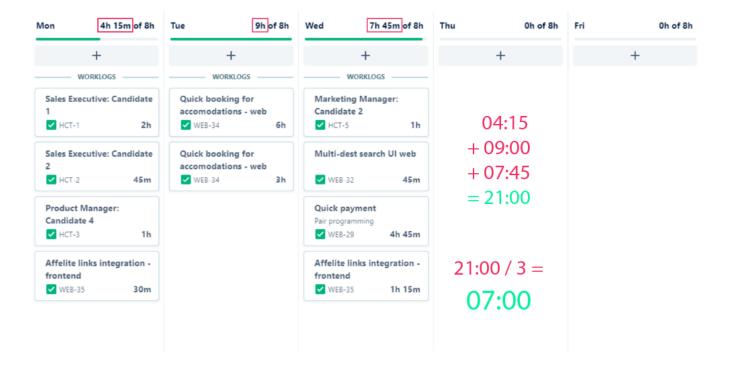

One of the Preset rules uses the average of work logged metric to ensure that the average daily working time does not exceed 8.5 hours.

#### Edit Maximum average working time

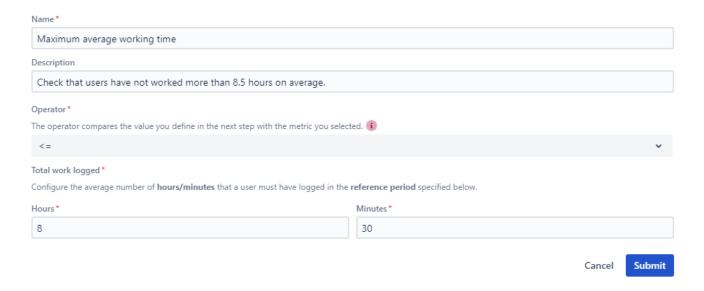

#### Translation

The total of work logged on any given day **must be lower than or equal to (<=)** 8 hours and 30 minutes **on average** in a given Tempo period for the check to pass .